#### **МИНИСТЕРСТВО ПРОСВЕЩЕНИЯ РФ федеральное государственное бюджетное образовательное учреждение высшего образования «КРАСНОЯРСКИЙ ГОСУДАРСТВЕННЫЙ ПЕДАГОГИЧЕСКИЙ УНИВЕРСИТЕТ им. В.П. АСТАФЬЕВА»** (КГПУ им. В.П. Астафьева)

Кафедра**-**разработчик **Кафедра информатики и информационных технологий в образовании**

## РАБОЧАЯ ПРОГРАММА ДИСЦИПЛИНЫ

# **СОЗДАНИЕ УЧЕБНОГО ВИДЕО И АУДИО КОНТЕНТА**

## **НАПРАВЛЕНИЕ ПОДГОТОВКИ:**

**Направление: 44.04.01 «Педагогическое образование»**

**Магистерская программа: «Технологии цифровизации образовательной деятельности (с применением сетевой формы) с Казахским национальным педагогическим университетом им. Абая»**

*очная форма обучения*

Красноярск 2020

Рабочая программа дисциплины «Создание учебного видео и аудио контента»

составлена *канд. пед. наук, доцентом кафедры ИИТвО Ломаско П.С. канд. пед. наук, доцентом кафедры ИИТвО Бархатовой Д.А.*

Рабочая программа дисциплины обсуждена на заседании кафедры информатики и информационных технологий в образовании (*ИИТвО)*

*Протокол № 11 от «20» мая 2020 г.*

Заведующий кафедрой Н.И. Пак

Одобрено научно-методическим советом ИМФИ

*Протокол № 8 от «20» мая 2020 г.*

Председатель <u>Ф</u> Бортновский С.В.

### **ПОЯСНИТЕЛЬНАЯ ЗАПИСКА**

**1. Место дисциплины в структуре образовательной программы**. Рабочая программа дисциплины «Создание учебного видео и аудио контента» для подготовки обучаемых по направлению 44.04.01 «Педагогическое образование» в рамках основной образовательной программы магистратуры «Технологии цифровизации образовательной деятельности (с применением сетевой формы) с Казахским национальным педагогическим университетом им. Абая» разработана в соответствии с требованиями федерального государственного образовательного стандарта высшего образования по направлению подготовки 44.04.01 «Педагогическое образование», утвержденного приказом Министерства образования и науки Российской Федерации № 126 от 22.02.2018 и рабочим учебным планом КГПУ им. В.П. Астафьева по соответствующему направлению.

Курс «Создание учебного видео и аудио контента» предназначен для обучающихся университета по направлению 44.04.01 «Педагогическое образование» в рамках основной профессиональной образовательной программы «Технологии цифровизации образовательной деятельности (с применением сетевой формы) с Казахским национальным педагогическим университетом им. Абая».

Изучается на I-м курсе, во 2-м семестре. Относится к дисциплинам части, формируемой участниками образовательных отношений, учебного плана основной профессиональной образовательной программы, имеет код Б1.В.1.ДВ.01.01.01.

#### **2. Общая трудоемкость дисциплины – в З.Е. и часах**

Трудоемкость дисциплины «Создание учебного видео и аудио контента» составляет 4 зачетных единицы (ЗЕТ); общий объем – 144 ак. часов, из них 12,15 – контактных, на выполнение самостоятельной работы отведено 128 ак. часов, на контроль – 3, 85 ак. часов. Форма промежуточной аттестации – зачет.

**3. Основная цель обучения дисциплине:** формирование способности и готовности обучающихся к использованию современных информационных технологий для создания учебного видео и аудио контента при осуществлении психолого-педагогической деятельности в образовательных организациях различных типов.

**4. Планируемые результаты обучения.** Обучение дисциплине «Создание учебного видео и аудио контента» направлено на формирование следующих образовательных результатов (таблица).

Согласно учебному плану, обучение дисциплине «Создание учебного видео и аудио контента» содействует формированию и обогащению следующих компетенций:

ПК-1 – способность реализовывать образовательные программы в соответствии с требованиями федеральных государственных образовательных стандартов.

ПК-2 – способность осуществлять проектирование научнометодических и учебно-методических материалов.

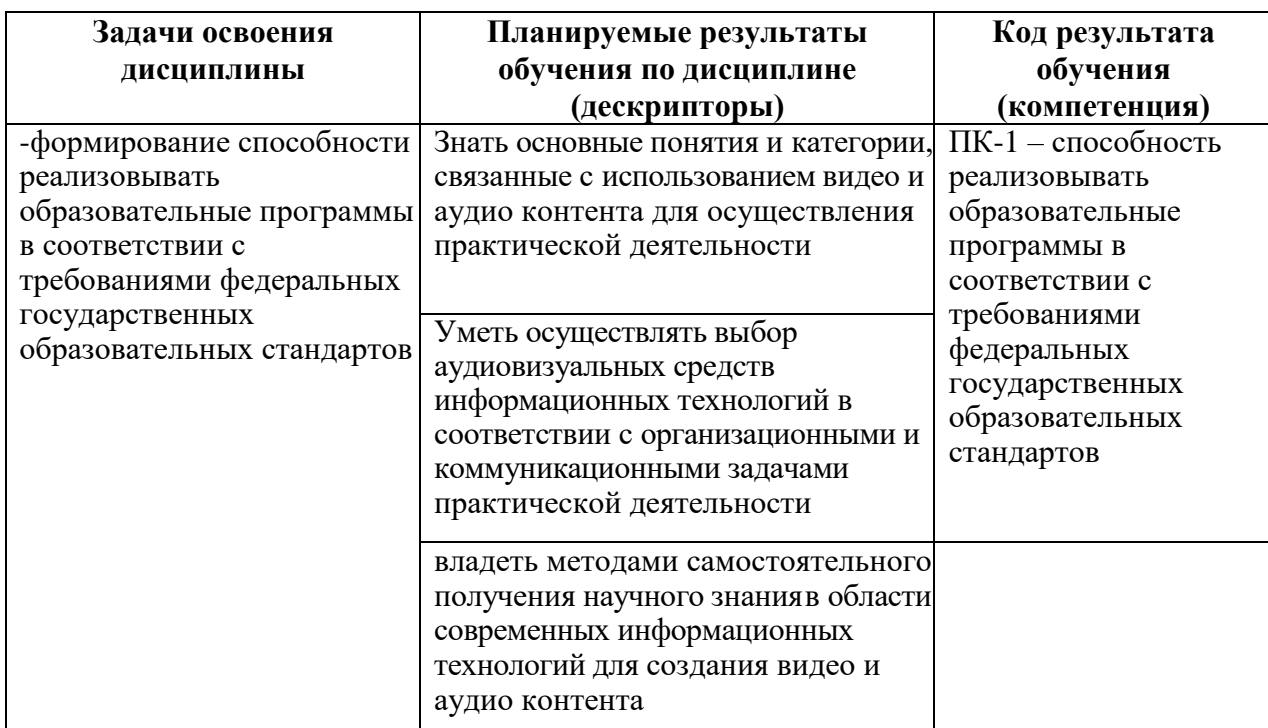

Таблица – Планируемые результаты обучения

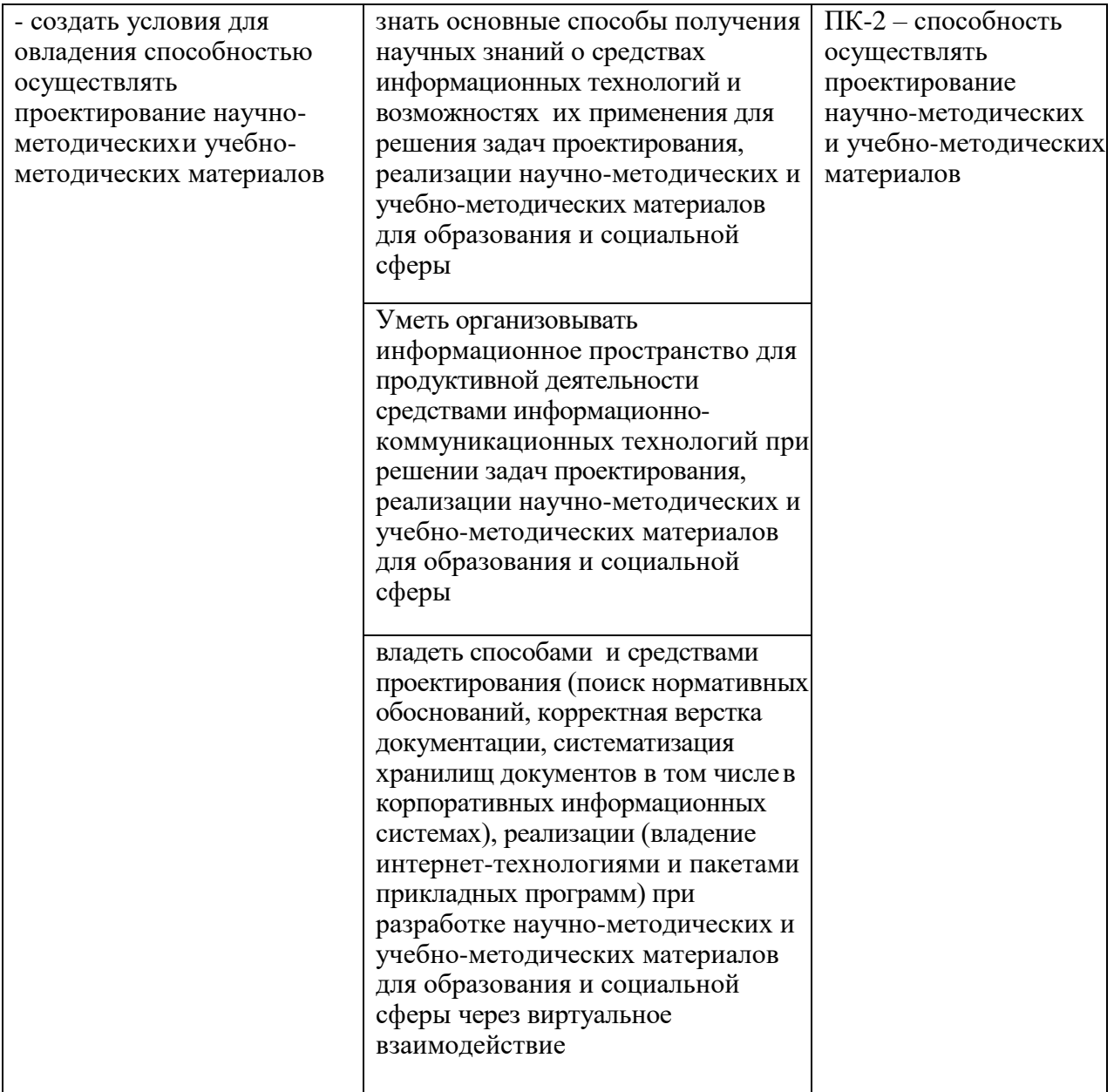

### **5. Контроль результатов освоения дисциплины.**

Оценочные средства результатов освоения дисциплины, критерии оценки выполнения заданий представлены в разделе «Фонды оценочных средств для проведения промежуточной аттестации».

### **6. Перечень образовательных технологий.**

Задания дисциплины предполагают организацию разнообразных видов учебно-познавательной деятельности, которые направлены на изучение и анализ тенденций изменений среды и условий реализации задач будущей профессиональной деятельности с учетом перспектив развития средств ИКТ,

необходимых для их решения.

Удельный вес занятий, проводимых в интерактивных формах, составляет не менее 30% аудиторных занятий. В курсе применяются следующие интерактивные методы и формы проведения учебных занятий: мозговой штурм; дискуссия; кресельные и полевые кейсы.

**Педагогический фундамент реализации подготовки по дисциплине** составляют ряд методологических принципов.

*1. Принцип деятельностных и диагностируемых целей для системного развития элементов профессиональной ИКТ-компетентности обучающихся.*

Предполагает чёткое структурирование планируемых образовательных результатов в терминах компетенций. Предполагается формирование и развитие следующих компонентов профессиональных компетенций при выполнении учебных заданий в процессе обучения:

 аксиологических (ценностей и смыслов освоенных способов действий для предстоящей трудовой деятельности, и жизни в информационном обществе);

 когнитивных (декларативных и процедурных знаний о способах действий, необходимых для выполнения учебного задания);

 деятельностных, или праксеологических (усвоенных и/или отработанных способов действий после выполнения учебного задания);

 рефлексивных (способности к самооценке по выявлению когнитивных дефицитов для осуществления отдельных действий в рамках учебного задания и/или текущего уровня проявления компетенции).

*2. Принцип структурирования содержания подготовки на основе модели деятельности.*

Модель деятельности обучающегося строится на основании квалификационных характеристик, указанных в Профессиональном стандарте, регламентирующим требования к работникам по текущему

*3. Принцип установки на высокий динамизм предметной области информационно-коммуникационных технологий и компьютерных наук.*

*4. Практическая направленность основных видов учебнопознавательной деятельности.*

*5. Использование осваиваемых средств информационнокоммуникационных технологий для организации учебно-познавательной деятельности (рекурсивное обучение).* Все задания и материалы доступны обучающимся в виде структурированного электронного учебного курса, содержащего средства организации виртуальной коммуникации, сетевой коллаборации, самоконтроля образовательных результатов, возможности индивидуализации траектории освоения учебного содержания; мультимедийные интерактивные задания, а также при изложении теоретического материала используются средства обеспечения визуальной эргономичности и юзабилити учебных материалов для работы с ними через различные устройства (смартфоны, планшеты, ноутбуки и персональные компьютеры).

В курсе применяются следующие **образовательные технологии**:

1) *Технология программированного обучения* – управляемое усвоение программированного учебного материала с помощью электронного обучающего устройства. Программированный учебный материал представляет собой серию сравнительно небольших порций учебной информации («кадров», файлов, «шагов»), подаваемых в определенной логической последовательности. Программированные учебные материалы размещаются в электронной среде дисциплины в дополнение к традиционным справочным материалам (электронным изданиям).

2) *Технология электронного обучения* – обучение с помощью информационно-коммуникационных технологий посредством электронной

среды дисциплины, реализованной на платформе «Электронный университет» (Moodle).

3) *Модульно-рейтинговая технология*, которая предполагает структурирование содержания дисциплины в виде логически завершенных, информационно и методически обеспеченных блоков электронного курса. Учебный процесс организуется в форме линейного (синхронного) или самостоятельно управляемого и направляемого продвижения по модулям. 100-бальная система оценки успешности обучения делает наглядным и понятным для обучающихся процесс оценивания.

# **2. ОРГАНИЗАЦИОННО-МЕТОДИЧЕСКИЕ ДОКУМЕНТЫ**

# **2.1. ТЕХНОЛОГИЧЕСКАЯ КАРТА ОБУЧЕНИЯ ДИСЦИПЛИНЕ**

СОЗДАНИЕ УЧЕБНОГО ВИДЕО И АУДИО КОНТЕНТА

Направление: 44.04.01 «Педагогическое образование»

Программа магистратуры «Технологии цифровизации образовательной деятельности (с применением сетевой формы) с Казахским

национальным педагогическим университетом им. Абая»

по **очной** форме обучения

(общая трудоемкость 4,0 з.е.)

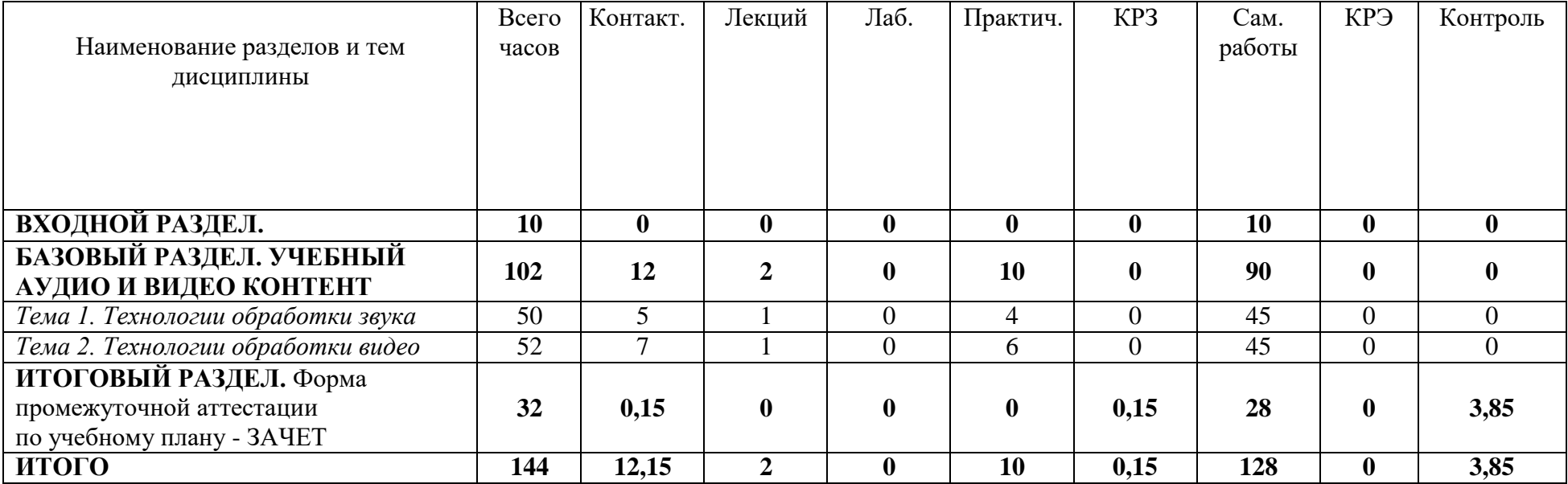

# **2.1. СОДЕРЖАНИЕ ОСНОВНЫХ РАЗДЕЛОВ И ТЕМ ДИСЦИПЛИНЫ**

**ВХОДНОЙ РАЗДЕЛ.** Образовательный видео– и аудио контент. Виды образовательного видео– и аудиоконтента и права на использование. Архивы видео– и аудиоконтента в Интернете. Особенности учебного видеоконтента и аудиоконтента. Входная диагностика наличия опорных знаний в области аудио и видео контента в форме тестирования, интерактивного задания и перечня дефицитов специализированной лексики. Самостоятельное выполнение заданий в электронном курсе.

### **БАЗОВЫЙ РАЗДЕЛ. УЧЕБНЫЙ АУДИО И ВИДЕО КОНТЕНТ**

*Тема 1. Технологии обработки звука.* Основные сведения о цифровом представлении звуковой информации. Определение звука. Запись звука. Оцифровка звука. Характеристики оцифрованного звука. Схема кодирования звука. Определение объема звуковой информации. Звуковые форматы. Методы конвертирования файлов. Назначение, разновидности и функциональные возможности программ обработки звука. Назначение и возможности программ обработки звука. Обзор инструментов. Настройка параметров. Технология работы в программе обработки звука. Оцифровка и редактирования звука. Запись с микрофона. Редактирование звуковой дорожки. Удаление шума. Усиление сигнала. Разбиение аудиозаписи на фрагменты. Применение различных аудио эффектов.

*Тема 2. Технологии обработки видео.* Основные сведения о цифровом представлении видео информации. Цифровые устройства для записи видео. Видео форматы. Методы конвертирования файлов. Кодеки. Назначение, разновидности и функциональные возможности программ обработки видео и мультимедийных файлов. Назначение программ видео обработки. Возможности программ и онлайн-сервисов. Технология работы в программе обработки видеофайлов. Типовой интерфейс программы обработки видео и мультимедийных файлов. Создание и публикация фильма на компьютере.

**ИТОГОВЫЙ РАЗДЕЛ.** Подготовка и прохождение итогового

тестирования, подготовка к выполнению заданий для промежуточной аттестации. ЗАЧЕТ.

## **2.2. МЕТОДИЧЕСКИЕ РЕКОМЕНДАЦИИ ПО ОСВОЕНИЮ ДИСЦИПЛИНЫ «СОЗДАНИЕ УЧЕБНОГО ВИДЕО И АУДИО КОНТЕНТА»**

#### **для обучающихся образовательной программы**

Направление подготовки 44.04.01 Педагогическое образование Программа магистратуры «Технологии цифровизации образовательной деятельности (с применением сетевой формы) с Казахским национальным педагогическим университетом им. Абая» **по очной форме обучения**

Уважаемые обучающиеся!

Преподавание учебной дисциплины «Создание учебного видео и аудио контента» предусматривает использование не только традиционные формы обучения (чтение лекций, проведение групповых занятий), но и использование новых информационных и образовательных технологий.

Преподавателями будут максимально использоваться те формы обучения, которые потребуют от вас активности, самостоятельности и ответственности.

При изучении лекционного материала вам необходимо будет использовать как выложенные в электронном курсе опорные презентации и сопроводительные материалы, так и дополнительные статьи из периодических изданий и зарубежных источников. Освоение данной дисциплины требует также активного использования возможностей Интернет-ресурсов, что позволяет значительно обогатить используемый в практике материал, а также способствует развитию вашей профессиональной компетентности в области использования возможностей информационных систем в будущей деятельности.

В ходе занятий необходимо быть готовыми использовать новые информационные технологии, в частности, использовать средства мультимедийных аудиторий. Лекционный материал будет сопровождаться использованием в ходе занятий средств повышения наглядности представляемых материалов (наглядных пособий, аудиовизуальных средств

обучения, интерактивных заданий и упражнений), чтобы сформировать у вас понимание, умения и навыки их применения в практической деятельности.

Особое внимание необходимо уделять изучению понятийного аппарата дисциплины. Лекции ориентированы на систематизированное представление знаний, раскрытие сущности наиболее трудных для освоения учебных вопросов (материалов). При посещении лекции нужно учитывать, что затем будет проводиться практическое, следует делать краткие записи в виде конспекта, задавать преподавателю вопросы относительно дальнейшего применения лекционного материала на практических занятиях и промежуточной аттестации (контрольной работе, тестировании, зачете, экзамене) по каждой теме.

Практические занятия проводятся в виде: группового обсуждения студентами проблем по предлагаемым темам в рамках определенного раздела изучаемой дисциплины; анализа, проведения, обработки и интерпретации результатов изучения различных информационных источников; изучения характеристик и возможностей средств различных научных отраслей; практической отработки навыков применения теоретических знаний на практике; обсуждения выполненных в ходе занятия работ (заданий).

В качестве текущего контроля успеваемости на занятиях используются комплексные профессионально-ориентированные задания (кейсы), которые в данном курсе могут быть обязательными и дополнительными. Практические задания потребуют от вас решения конкретных задач и проблем, моделирования поведения в ситуациях, принятия решений и активных действий согласно собственному плану. При текущем контроле преподаватель будет в первую очередь обращать внимание на проявление у вас признаков информационной культуры, сформированность исследовательских навыков, способность аргументировать свою позицию, развитие навыков обоснования выполненных действий, способность действовать самостоятельно.

Преподаватель в течение всего семестра будет оценивать вашу активность и качество выполнения всех заданий, при этом активно помогая тем, кто испытывает определенные затруднения при изучении материалов учебной дисциплины, при помощи консультаций, дополнительных пояснений или специальных дополнительных материалов и заданий.

Итоговой формой контроля работы по дисциплине является зачет. Критериями для прохождения промежуточной аттестации являются:

а) успешное выполнение и сдача всех обязательных заданий в текущем семестре;

б) наличие посещаемости большей части (60% и более) очных занятий и/или активности в электронном курсе (изучение не менее 70% ресурсов).

К зачету необходимо будет подготовиться, опираясь на список вопросов для устного собеседования; приведенные примеры заданий итогового тестирования. В качестве источников для ответов на зачетные задания можно использовать рекомендованные данной программой учебники и учебные пособия, материалы занятий, ресурсы электронного курса, а также самостоятельно обнаруженные цифровые ресурсы образовательного характера.

# **3. КОМПОНЕНТЫ МОНИТОРИНГА УЧЕБНЫХ ДОСТИЖЕНИЙ СТУДЕНТОВ**

# **3.1. ТЕХНОЛОГИЧЕСКАЯ КАРТА РЕЙТИНГА ДИСЦИПЛИНЫ «СОЗДАНИЕ УЧЕБНОГО ВИДЕО И АУДИО КОНТЕНТА»**

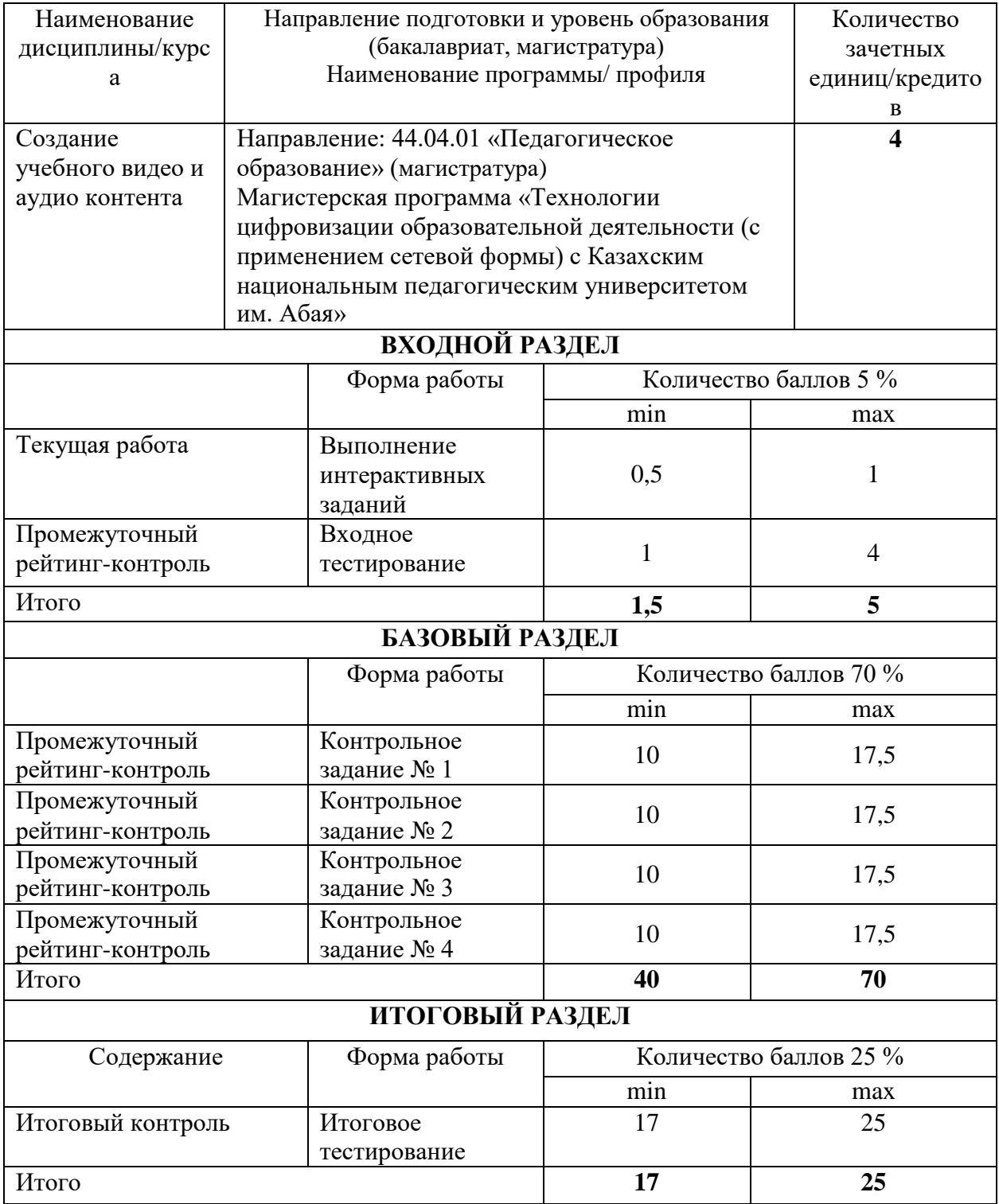

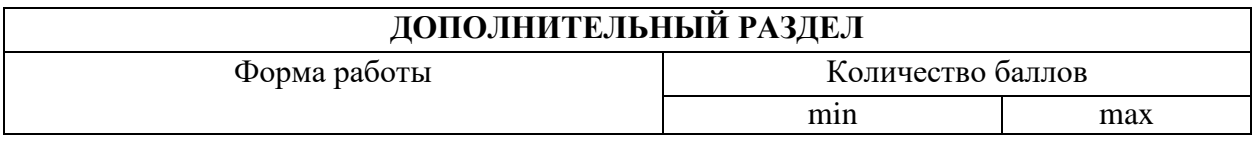

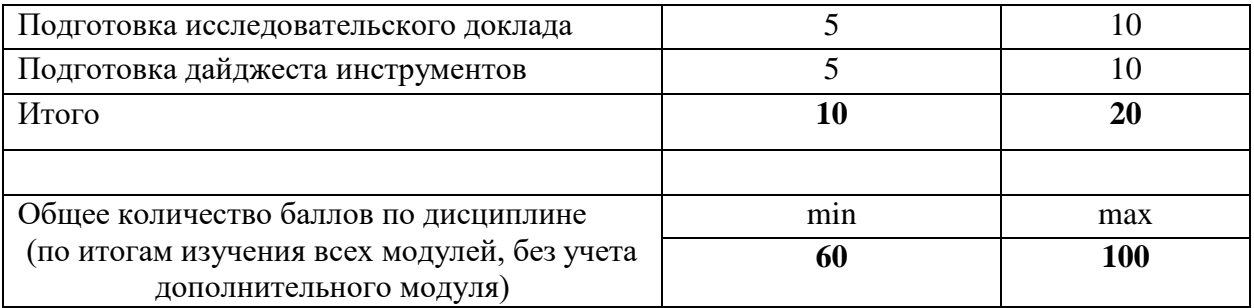

# Соответствие рейтинговых баллов и академической оценки:

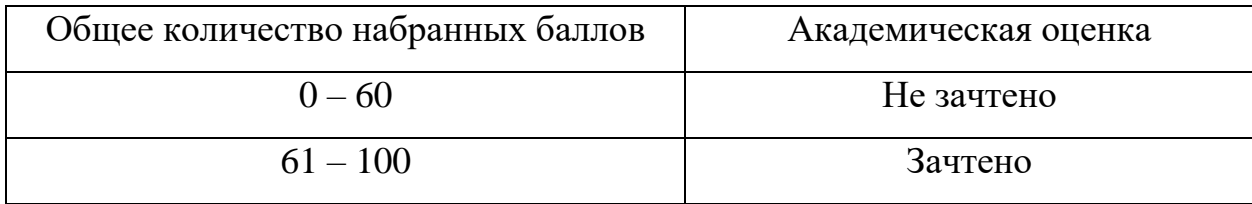

### **МИНИСТЕРСТВО ПРОСВЕЩЕНИЯ РФ**

федеральное государственное бюджетное образовательное учреждение высшего образования **«Красноярский государственный педагогическийуниверситет им. В.П. Астафьева» (КГПУ им. В.П. Астафьева)**

> Институт математики, физики и информатики (наименование института/факультета)

Кафедра информатики и информационных технологий в образовании (наименование кафедры-разработчика)

УТВЕРЖДЕНО на заседании кафедры протокол № 11 от «20» мая 2020 г. заведующий кафедрой ИИТвО Пак Н.И.

ОДОБРЕНО

На заседании научно-методического совета специальности (направления подготовки) «20» мая 2020 г. Протокол № 8 Председатель НМСС (Н) Бортновский С.В.

# ФОНД ОЦЕНОЧНЫХ СРЕДСТВ для проведения текущего контроля и промежуточной аттестации обучающихся по дисциплине **«Создание учебного видео и аудио контента»**

(наименование дисциплины/модуля/вида практики)

Направление 44.04.01 «Педагогическое образование» (магистратура)

Магистерская программа «Технологии цифровизации образовательной деятельности (с применением сетевой формы) с Казахским национальным педагогическим университетом им. Абая»

> Квалификация (степень): Магистр *очная форма обучения*

Составители:

*канд. пед. наук, доцент кафедры ИИТвО Ломаско П.С. канд. пед. наук, доцент кафедры ИИТвО Бархатова Д.А.*

# **ЭКСПЕРТНОЕ ЗАКЛЮЧЕНИЕ НА ФОНД ОЦЕНОЧНЫХ СРЕДСТВ**

Представленный фонд оценочных средств для текущей и промежуточной аттестации соответствует требованиям ФГОС ВО и профессиональным стандартам Педагог (профессиональная деятельность в сфере дошкольного, начального общего, основного общего, среднего общего образования) (воспитатель, учитель), утвержденным приказом Минтруда России от 18.10.2013 N 544н.

Предлагаемые формы и средства аттестации адекватны целям и задачам реализации основной профессиональной образовательной программы по направлению подготовки Направление 44.04.01 «Педагогическое образование» (магистратура), магистерской программы: «Технологии цифровизации образовательной деятельности (с применением сетевой формы) с Казахским национальным педагогическим университетом им. Абая».

Оценочные средства и критерии оценивания представлены в полном объеме. Формы оценочных средств, включенных в представленный фонд, отвечают основным принципам формирования ФОС, установленных в Положении о формировании фонда оценочных средств для текущего контроля успеваемости, промежуточной и итоговой (государственной итоговой) аттестации обучающихся по образовательным программам высшего образования – программам бакалавриата, программам специалитета, программам магистратуры, программам подготовки научно-педагогических кадров в аспирантуре – в федеральном государственном бюджетном образовательном учреждении высшего образования «Красноярский государственный педагогический университет им. В.П. Астафьева», утвержденного приказом ректора № 297 (п) от 28.04.2018.

Разработанный и представленный для экспертизы фонд оценочных средств **рекомендуется к использованию в процессе подготовки по указанной программе.**

Эксперт<br>учитель информатики высшей категории, заместитель директора по учебно-воспитательной работе МБОУ «СОШ № 10 с углубленным изучением отдельных предметов имени академика Ю.А. Овчинникова» г. Красноярска

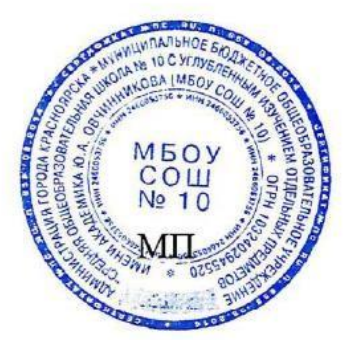

Г.С. Карпенко

### **1. Назначение фонда оценочных средств**

1.1. **Целью** создания ФОС дисциплины «Создание учебного видео и аудио контента» является установление соответствия учебных достижений запланированным результатам обучения и требованиям основной профессиональной образовательной программы, рабочей программы дисциплины.

1.2. ФОС по дисциплине решает **задачи**:

1. Осуществления педагогического менеджмента процесса приобретения обучающимися необходимых составляющих компетенций, определенных в образовательных стандартах по соответствующему направлению подготовки (специальности).

2. Непосредственного управления процессом достижения реализации образовательных программ, определенных в виде набора компетенций выпускников.

3. Педагогической диагностики достижений обучающихся в процессе изучения дисциплины с определением положительных/отрицательных результатов и планирование предупреждающих/корректирующих мероприятий.

4. Обеспечения соответствия результатов обучения задачам будущей профессиональной деятельности через совершенствование традиционных и внедрение инновационных методов обучения в образовательный процесс.

5. Обеспечения процессов самоподготовки и самоконтроля обучающихся.

1.3. ФОС разработан на основании нормативных **документов**:

- федерального государственного образовательного стандарта высшего образования по направлению подготовки Направление: 44.04.01 «Педагогическое образование» (магистратура)

(код и наименование направления подготовки, уровень подготовки)

- образовательной программы высшего образования по направлению подготовки Направление: 44.04.01 «Педагогическое образование», магистерская программа «Технологии цифровизации образовательной деятельности (с применением сетевой формы) с Казахским национальным педагогическим университетом им. Абая»

(код и наименование направления подготовки, уровень подготовки)

- Положения о формировании фонда оценочных средств для текущего контроля успеваемости, промежуточной и итоговой аттестации обучающихся по образовательным программам высшего образования – программам бакалавриата, программам специалитета, программам магистратуры, программам подготовки научно-педагогических кадров в магистрантуре в федеральном государственном бюджетном образовательном учреждении высшего образования «Красноярский государственный педагогический университет им. В.П. Астафьева» и его филиалах.

## **2. Перечень компетенций с указанием этапов их формирования в процессе изучения дисциплины/модуля/прохождения практик**

# **2.1. Перечень компетенций,** формируемых в процессе изучения дисциплины:

ПК-1 – способность реализовывать образовательные программы в соответствии с требованиями федеральных государственных образовательных стандартов.

ПК-2 – способность осуществлять проектирование научно-методических и учебно-методических материалов.

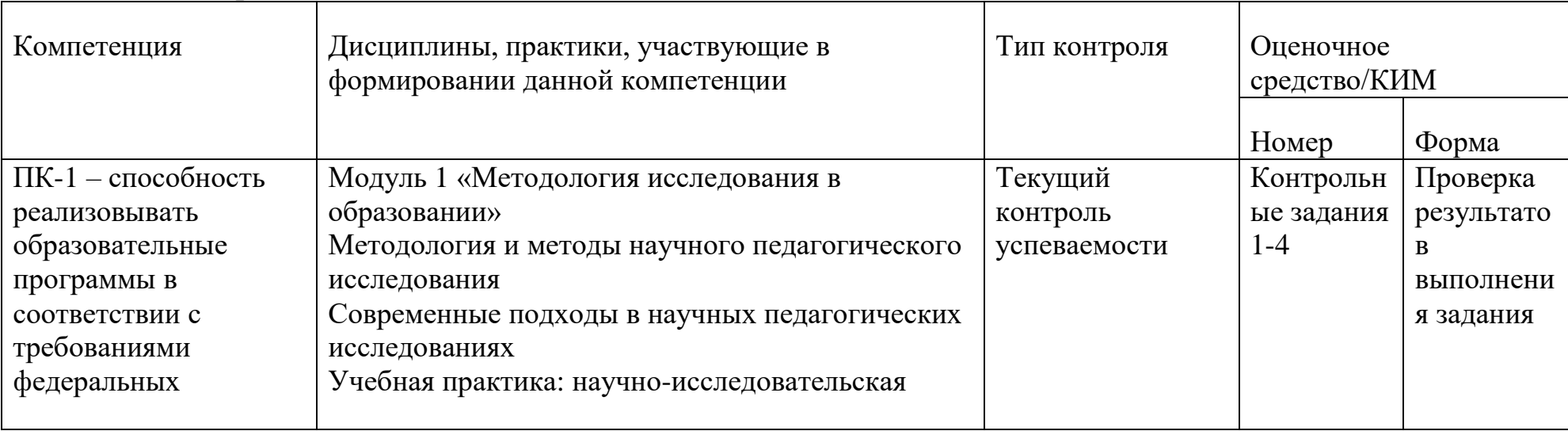

## **2.2. Оценочные средства**

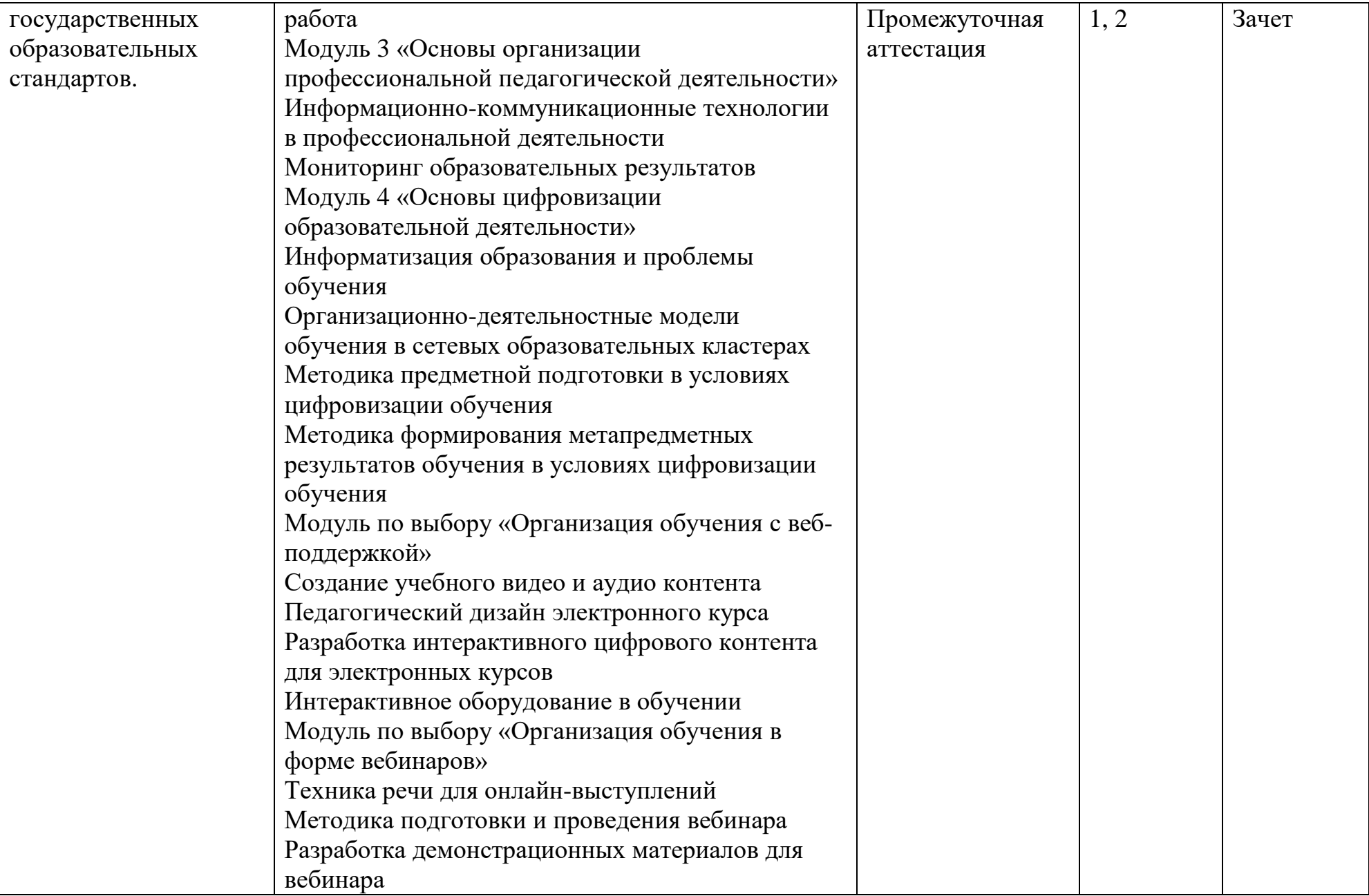

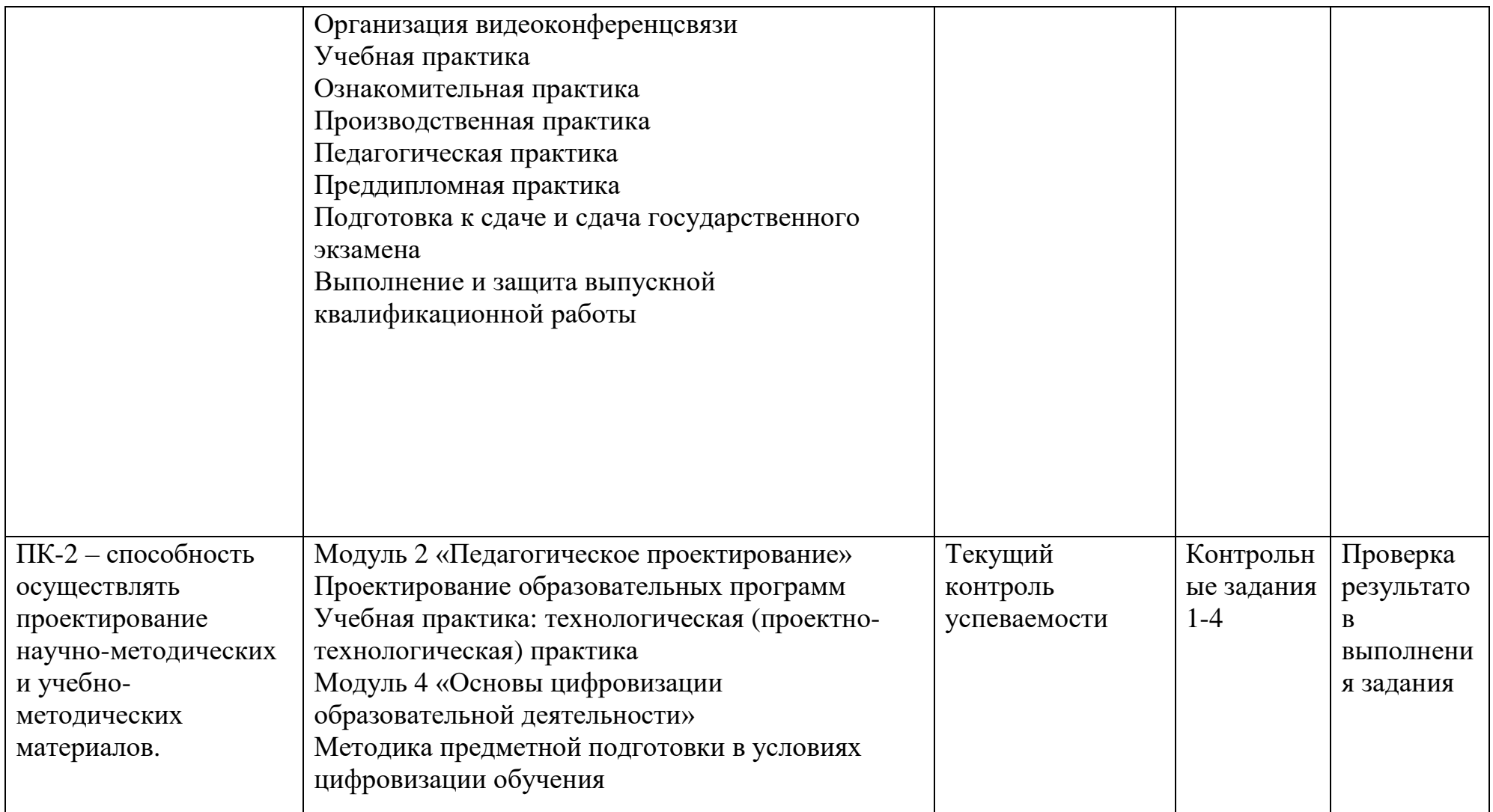

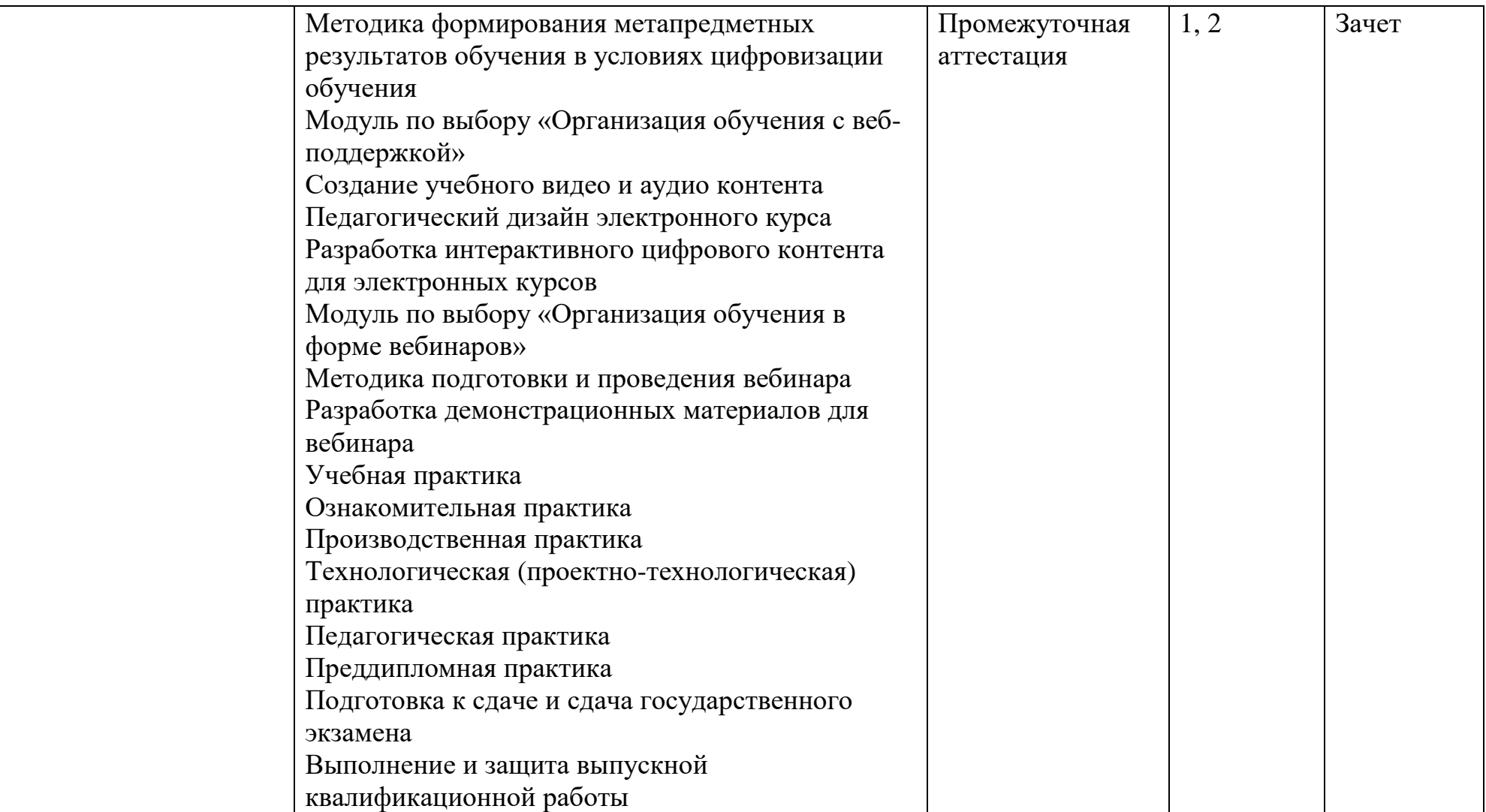

### **3. Фонд оценочных средств для промежуточной аттестации**

**3.1.** Фонды оценочных средств для промежуточной аттестации включают: вопросы для проведения устного собеседования, задания итогового тестирования.

**3.2.** Оценочные средства

**1.** Оценочное средство – **вопросы для проведения устного собеседования**

# ВОПРОСЫ К ЗАЧЕТУ ПО ДИСЦИПЛИНЕ «СОЗДАНИЕ УЧЕБНОГО ВИДЕО И АУДИО КОНТЕНТА» Направление: 44.04.01 «Педагогическое образование» Программа магистратуры

«Технологии цифровизации образовательной деятельности (с применением сетевой формы) с Казахским национальным педагогическим университетом им. Абая» по **очной** форме обучения

### **Вопросы для устного собеседования**

- 1. Охарактеризовать виды образовательного видео– и аудиоконтента и права на использование.
- 2. Перечислить и описать известные архивы видео– и аудиоконтента в Интернете.
- 3. Указать и охарактеризовать особенности учебного видеоконтента и аудиоконтента.
- 4. Описать особенности цифрового представлении звуковой информации.
- 5. Назвать определение звука, основные характеристики звуковых файлов.
- 6. Качество и запись звука. Описать на примере.
- 7. Оцифровка звука. Характеристики оцифрованного звука. Описать на примере.
- 8. Привести и пояснить схему кодирования звука.
- 9. На примере раскрыть из чего складывается объем и качество звуковой цифровой информации.
- 10. Охарактеризовать основные звуковые форматы, их отличия.
- 11. Описать основные методы конвертирования звуковых файлов.
- 12. Назначение, разновидности и функциональные возможности программ обработки звука.
- 13. Привести обзор известных инструментов для работы со звуком.
- 14. Параметры и функции звуковых редакторов.
- 15. Основные задачи для работы в программе обработки звука.
- 16. Основные задачи для оцифровки и редактирования звука.
- 17. Особенности записи цифрового звука с микрофона. Типы микрофонов и их особенности.
- 18. Описать способы для удаления шума, усиления сигнала при записи звука с микрофона.
- 19. Описать способ разбиения аудиозаписи на фрагменты.
- 20. Назвать и описать способы применения различных аудио эффектов к цифровому звуку.
- 21. Охарактеризовать известные цифровые устройства для записи видео.
- 22. Охарактеризовать известные видеоформаты, методы конвертирования видеофайлов.
- 23. Понятие, виды и особенности кодеков.
- 24. Назначение, разновидности и функциональные возможности программ обработки видео и мультимедийных файлов.
- 25. Основные возможности программ и онлайн-сервисов.
- 26. Основные задачи для работы в программе обработки видеофайлов.
- 27. Элементы типового интерфейса программы обработки видео и мультимедийных файлов.
- 28. Охарактеризовать этапы создания, редактирования и экспорта учебного видео на компьютере.

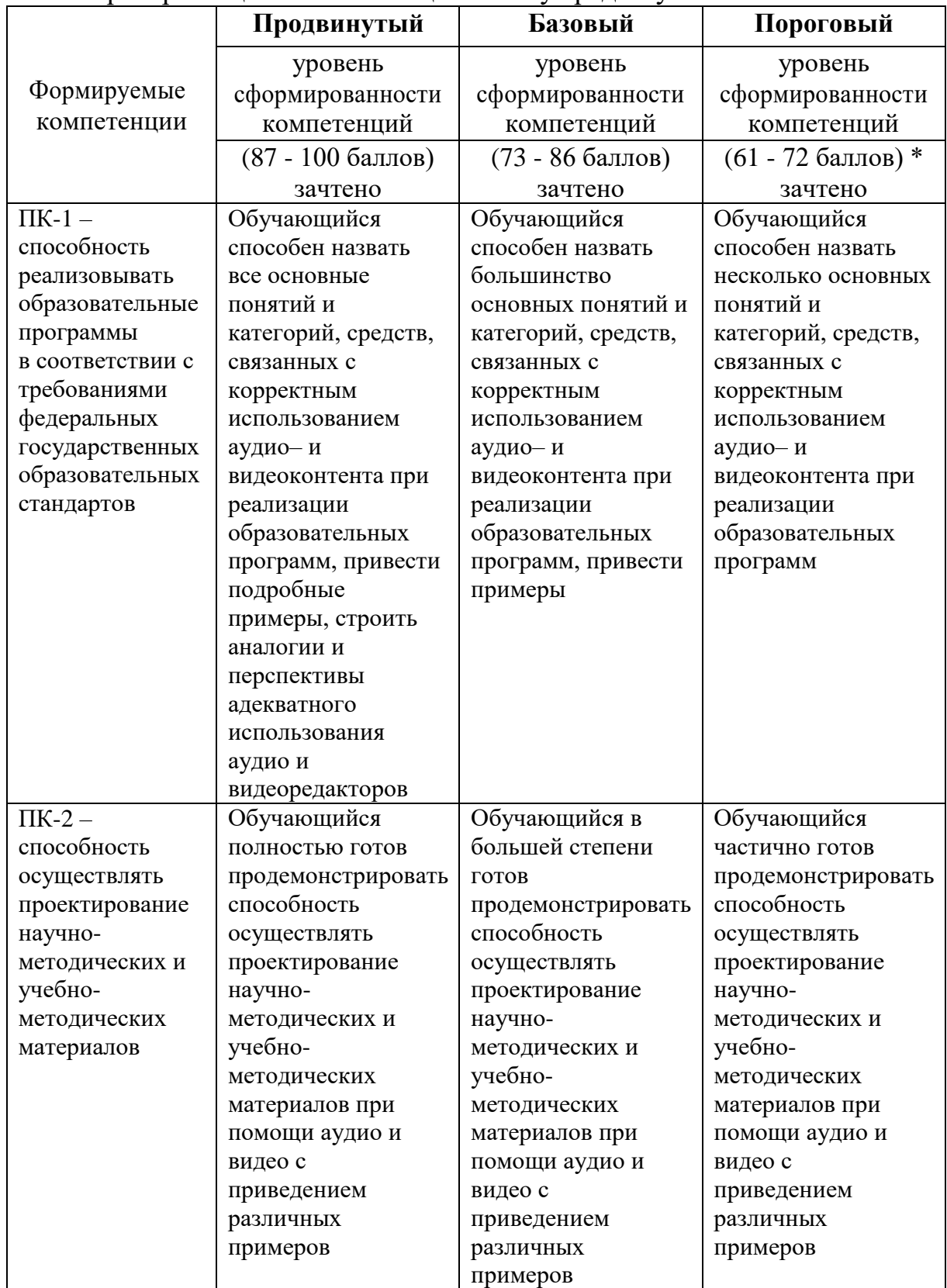

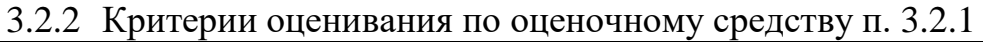

\*Менее 61 балла – компетенция не сформирована

#### **3.2.2.** Оценочное средство – **задания для итогового тестирования**

звук: 1. Какой формат позволяет с хорошим качеством и степенью сжатия кодировать

а) WAV

- б) MIDI
- в) MPEG
- г) MP3

2. С увеличением частоты дискретизации …

а) повышается качество оцифровки звукового сигнала

- б) повышается разрядность квантования звукового сигнала
- в) увеличивается количество обертонов в звуковом сигнале
- г) увеличивается интенсивность звука

3. Амплитуда звукового сигнала говорит …

а) о тембре этого сигнала

б) о тоне этого сигнала

в) о громкости этого сигнала

г) о количестве обертонов в этом сигнале

4. В каком формате можно хранить оцифрованный звук без сжатия?

- а) МР3
- б) WAV
- в) AVI
- г) MPEG

5. Каково минимальное значение разрядности квантования, обеспечивающее приемлемое качество звука?

а) 4 бита б) 8 бит в) 16 бит г) 20 бит

6. Частота дискретизации звукового сигнала определяется …

а) количеством выборок мгновенных значений звукового сигнала за секунду

- б) шагом квантования от максимальной громкости сигнала
- в) определённым уровнем громкости звукового сигнала

г) тембром звукового сигнала

7. В соответствии с теоремой Котельникова, чтобы качественно восстановить аналоговый звук, частота дискретизации должна превышать максимальную частоту спектра сигнала …

а) в 1,2 раза б) в 1,5 раза в) в 2 раза

г) в 2,5 раза

8. Каков нижний предел чувствительности человеческого уха

а) 30 дБ

б) 20 дБ

в) 10 дБ

г) 0 дБ

9. Качество оцифрованного звукового сигнала, тем выше, чем …

а) выше частота дискретизации

- б) больше глубина кодирования звука
- в) больше информационный объём звукового файла
- г) меньше разрядность квантования

10. Какое количество информации необходимо для кодирования каждого из 65536 возможных уровней интенсивности звукового сигнала?

а) 256 бит б) 64 бит в) 16 бит г) 8 бит

11. Для чего звуковой сигнал должен быть преобразован в цифровую форму?

- а) для увеличения его интенсивности
- б) для возможности обработки его компьютером
- в) для повышения слышимости звука
- г) для повышения тона звука

12. Микрофон осуществляет преобразование …

а) аналогового звукового сигнала в цифровой электрический сигнал

б) аналогового звукового сигнала в аналоговый электрический сигнал

в) цифрового звукового сигнала в цифровой электрический сигнал

г) цифрового звукового сигнала в аналоговый электрический сигнал

13. Что можно отнести к виду обработки аудиофайлов?

- а) Редактирование
- б) Форматирование
- в) Кодирование
- г) Декодирование

14. Среди приведенных программ, укажите аудиоредактор:

- а) Convertilla
- б) Shotcut
- в) Audacity
- г) Videopad

15. Процесс изменения формата аудиофайла называют...

- а) форматированием
- б) кодированием
- в) декодированием
- г) конвертацией

16. Что из приведенного перечня можно отнести к способу выделения фрагментов аудиофайлов?

- а) Объёмный
- б) Обзорный
- в) Общий
- г) Примерный

17. Звукозапись, сохраненная во внутреннем формате аудиоредактора Audacity, имеет расширение...

- а) .aup
- б) .ac3
- в) .wav
- г) .mp3

18. К основным операциям с фрагментами при редактировании аудиофайлов не относят...

- а) применение эффекта
- б) обрезку
- в) копирование
- г) перемещение

19. К виду обработки видеофайлов относят...

- а) редактирование
- б) форматирование
- в) конвертация
- г) кодирование

20. Программное средство для видеомонтажа называется...

- а) видеомонтажером
- б) видеоредактором
- в) видеоконвертером
- г) монтажером

21. Какая из программ не относится к бесплатным видеоредакторам?

- а) Wavosaur
- б) Windows Movie Maker
- в) VideoPad
- г) Lightworks

22. К основным операциям компьютерного видеомонтажа не относят...

а) деление и обрезку видеофрагментов

#### б) создание видеофильма из фрагментов

в) сохранение видеофильма

г) загрузку видеофильма

23. Полоса из условных изображений видеофрагментов, которая отображает структуру видеофильма называется...

- а) видеострока
- б) видеостолбец
- в) видеоряд
- г) видеозал

24. Видеофильм, сохраненный во внутреннем формате видеоредактора Videopad, имеет расширение...

- а) .avi
- б) .vpj
- в) .wmv
- г) .mp4

### 3.2.3. Критерии оценивания по оценочному средству п. 3.2.2

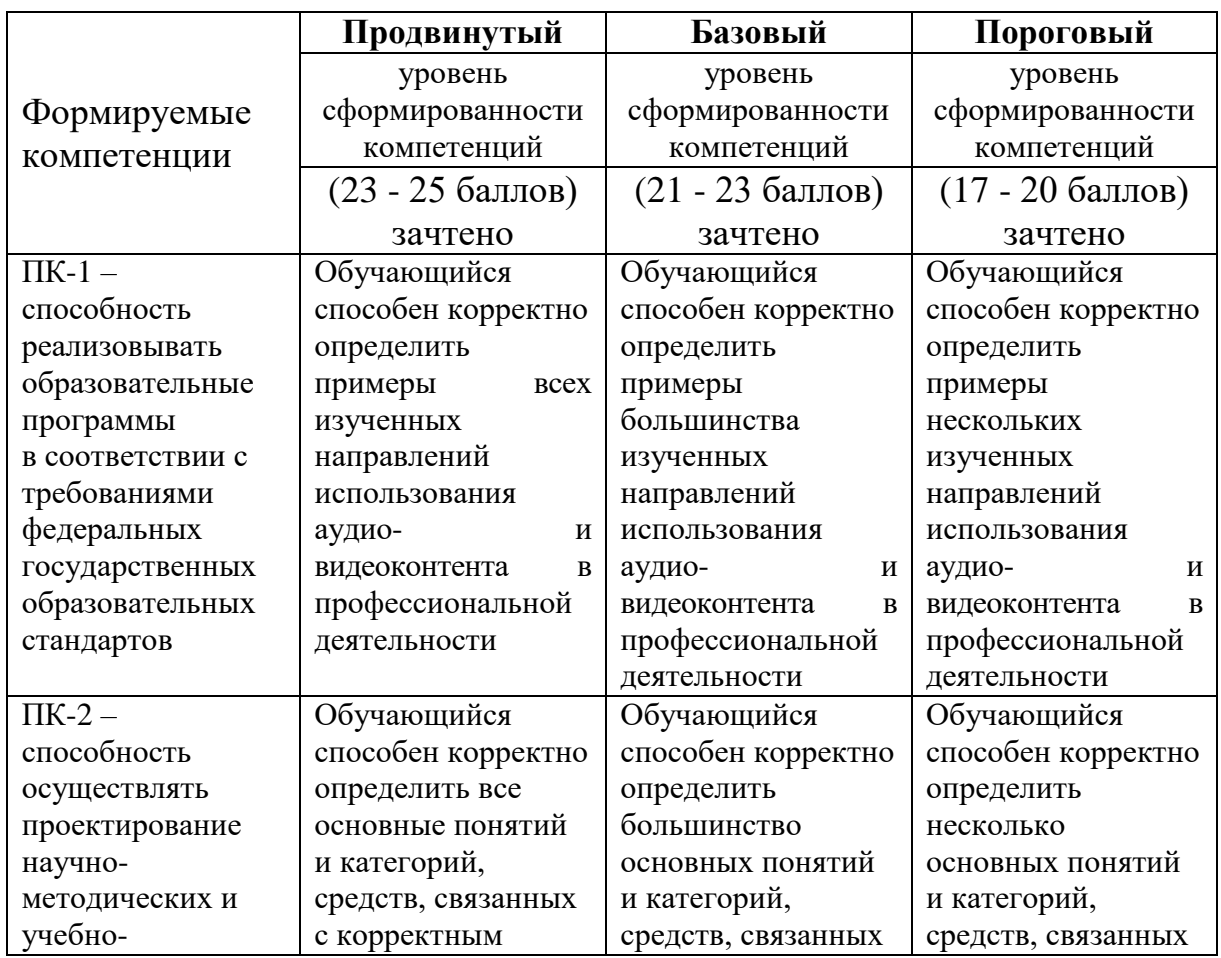

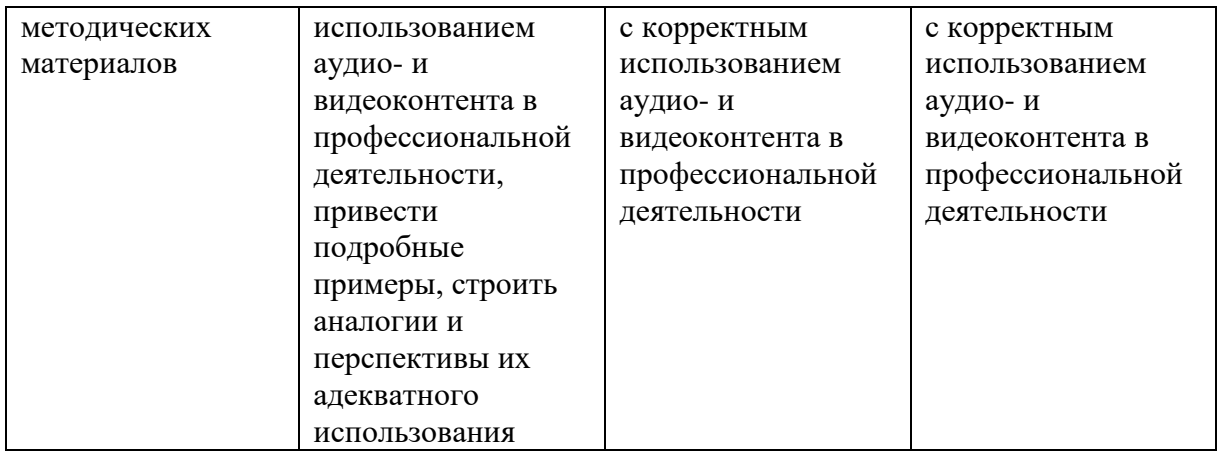

Менее 17 баллов – не зачтено, когнитивные (знаниевые) компоненты компетенций не проявляются на минимально необходимом уровне

### **4. Фонд оценочных средств для текущего контроля успеваемости**

4.1. Фонды оценочных средств текущего контроля успеваемости включают: набор контрольных заданий.

4.2.1. Критерии оценивания по оценочным средствам «Контрольное задание № 1-4».

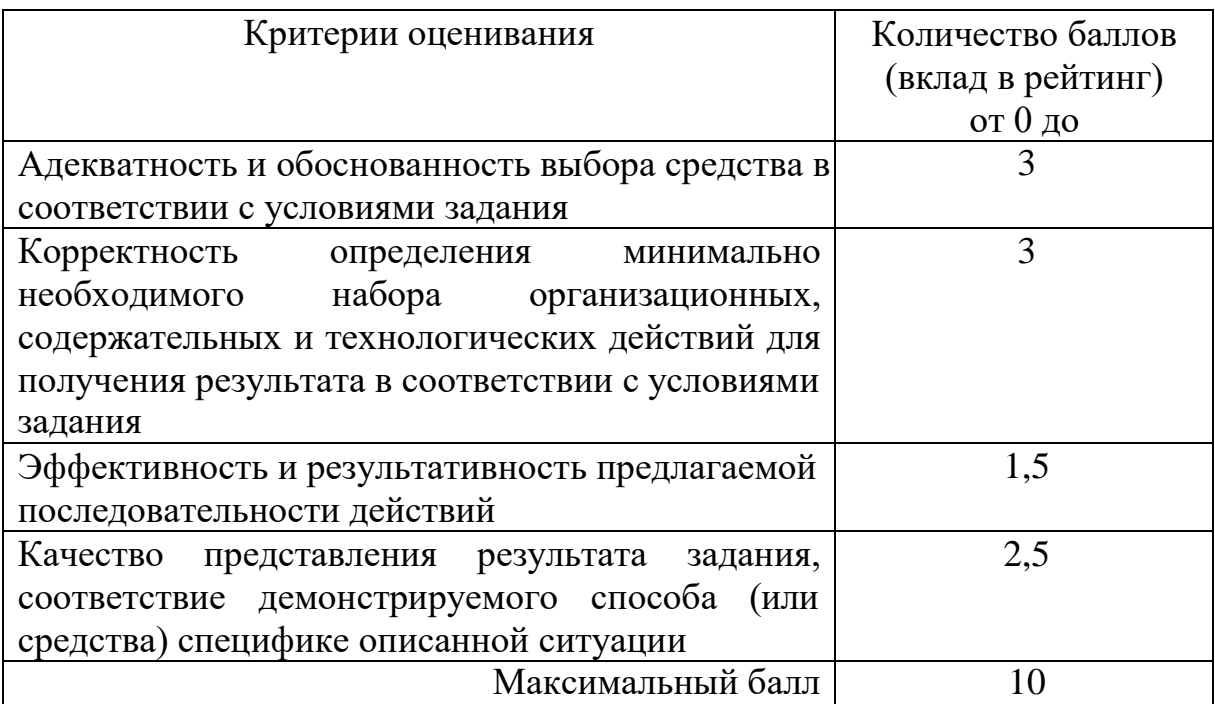

### **5. Оценочные средства (контрольно-измерительные материалы)**

### **5.1. Контрольное задание № 1 «Запись учебного звука»**

Вам необходимо сопроводить учебные материалы аудио комментариями. Запишите аудио по произвольной теме продолжительностью не менее 120, но не более 300 сек.

*Продемонстрируйте процесс создания такого аудио при помощи персонального компьютера или мобильного устройства. В аудио должны быть устранены шумы, частота дискретизации 48 КГц, стерео (2 канала), формат – MP3, объем файла не более 3 Мб.*

### **5.2. Контрольное задание № 2 «Аудио-промо»**

Для создания промо-заставки к материалам вашего курса вам необходимо создать аудио. Разработайте такое аудио, в котором присутствует фоновая музыка с соблюдением авторских прав, ваше

голосовое сопровождение, эффекты появления и затухания, 2 джингла – в начале и в конце. Продолжительность не менее 20, но не более 30 сек.

*Продемонстрируйте процесс создания такого аудио при помощи персонального компьютера или мобильного устройства. В аудио должна быть нормализована громкость. Скорость потока не менее 32 Кбит/сек, стерео (2 канала), формат – MP3, объем файла не более 1 Мб.*

# **5.3. Контрольное задание № 3 «Видеоприветствие»**

Вы разрабатываете материалы для привлечения партнеров к осуществляемой вами проектной деятельности. Запишите при помощи цифровой или веб-камеры видеоролик с приветствием потенциальных партнеров. Продолжительность не менее 60, но не более 120 сек.

*Продемонстрируйте процесс создания такого видео при помощи персонального компьютера или мобильного устройства. В аудио должны быть устранены шумы, частота кадров – 24, разрешение видео не менее SVGA, стерео (2 канала), формат – MP4, скорость видеопотока не менее 2Мбит/сек, объем файла не более 30 Мб.*

# **5.4. Контрольное задание № 4 «Видеоурок»**

Вы разрабатываете материалы для онлайн-обучения. Разработайте видеоурок по произвольной теме. Продолжительность не менее 5, но не более 10 мин. Смены кадров должны сопровождаться эффектами в академическом стиле, в начале и конце присутствовать титры. По ходу представления материала появляться пояснения в виде субтитров или других объектов, в том числе в формате «картинка в картинке».

*Продемонстрируйте процесс создания такого видео при помощи персонального компьютера или мобильного устройства. В аудио должны быть устранены шумы, частота кадров – 24, разрешение видео не менее HD, соотношение сторон – широкоформатное, звук - стерео (2 канала), формат – MP4, скорость видеопотока не менее 2Мбит/сек, объем файла не более 100 Мб.*

### **Лист внесения изменений**

Дополнения и изменения в рабочей программе дисциплины на 2020/2021 учебный год.

Рабочая программа дисциплины разработана впервые для данной ОПОП.

Программа рассмотрена на заседании кафедры информатики и информационных технологий в образовании

**Протокол № 11 от** «**20» мая 2020 г.**

Заведующий кафедрой Н.И. Пак

Одобрено научно-методическим советом ИМФИ

**Протокол № 8 от «20» мая 2020 г.**

Председатель Бортновский С.В.

# **КАРТА ЛИТЕРАТУРНОГО ОБЕСПЕЧЕНИЯ ДИСЦИПЛИНЫ**

#### СОЗДАНИЕ УЧЕБНОГО ВИДЕО И АУДИО КОНТЕНТА

Направление: 44.04.01 «Педагогическое образование»

Программа магистратуры «Технологии цифровизации образовательной деятельности (с применением сетевой формы) с Казахским

национальным педагогическим университетом им. Абая»

по **очной** форме обучения

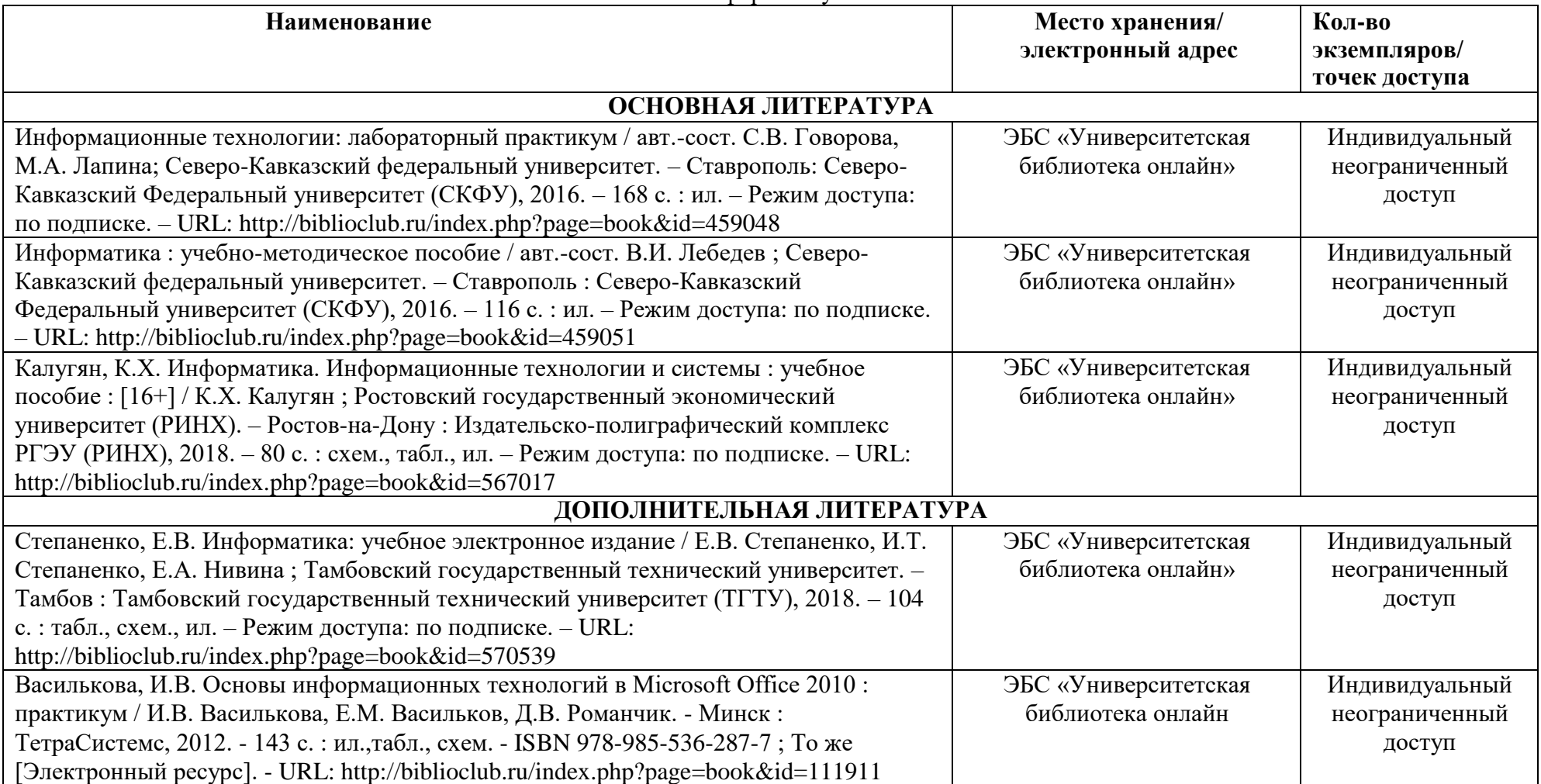

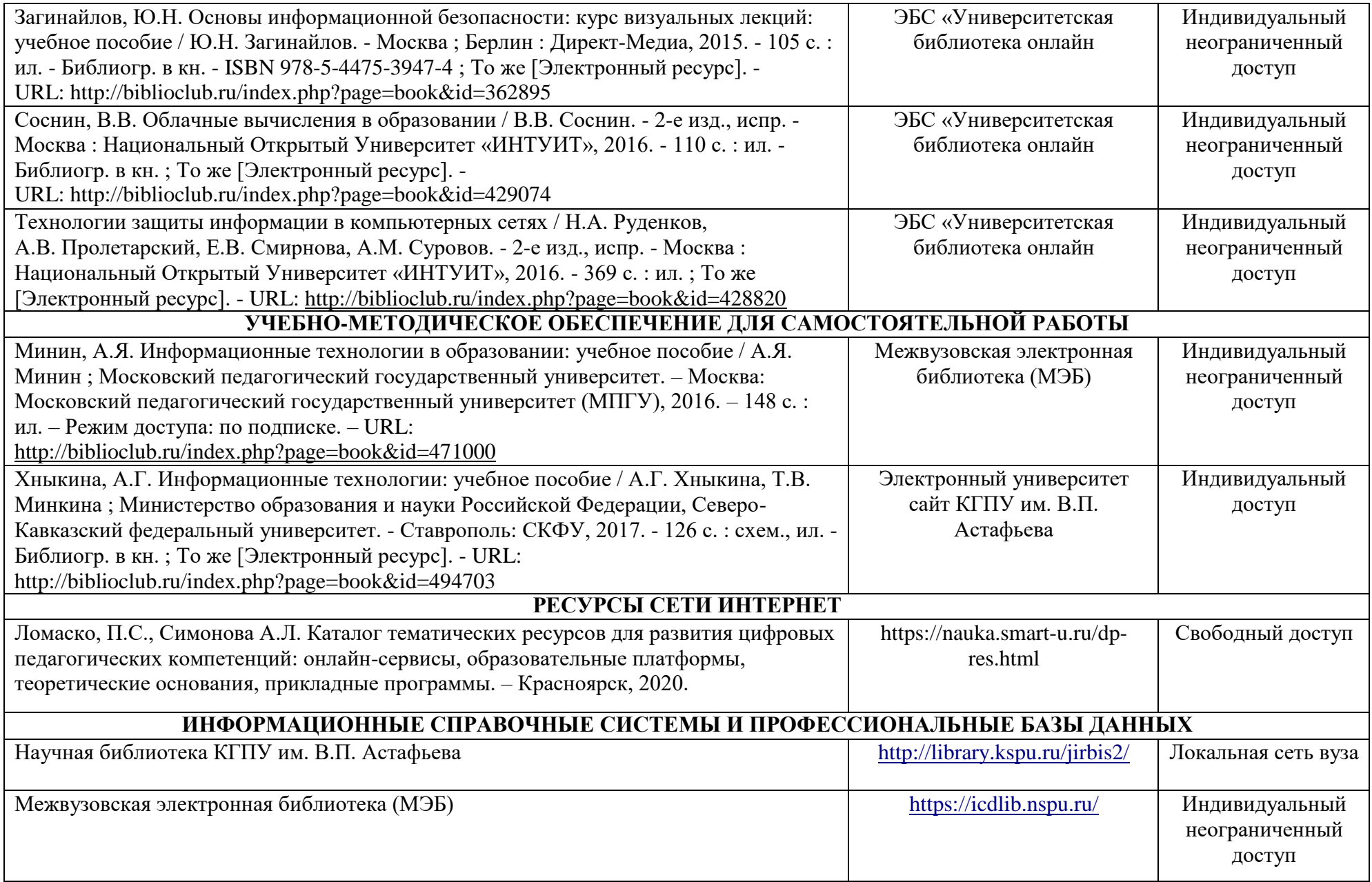

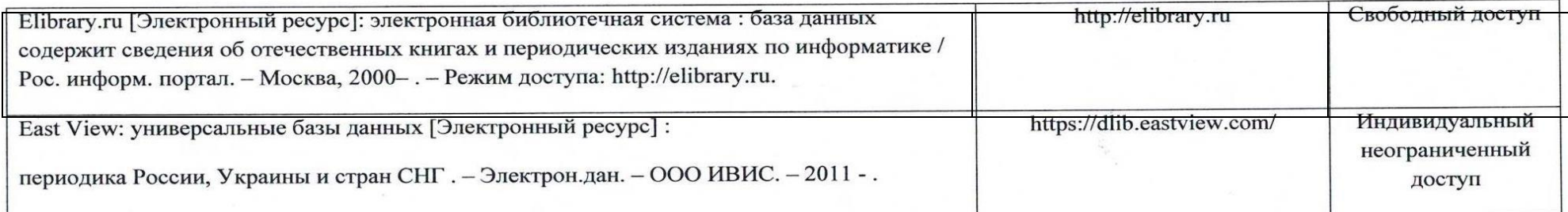

Согласовано:

 $\varphi_{or}$ Фортова А.А. - Главный библиотекарь<br>(должность структурного подразделения)  $\overline{(\Phi$ амилия И.О.) (подпись)

### **4.2. Карта материально-технической базы дисциплины**

### **«СОЗДАНИЕ УЧЕБНОГО ВИДЕО И АУДИО КОНТЕНТА»**

**для обучающихся образовательной программы**

Направление: 44.04.01 «Педагогическое образование»

Программа магистратуры «Технологии цифровизации образовательной деятельности (с применением сетевой формы) с Казахским национальным педагогическим университетом им. Абая»

по **очной** форме обучения

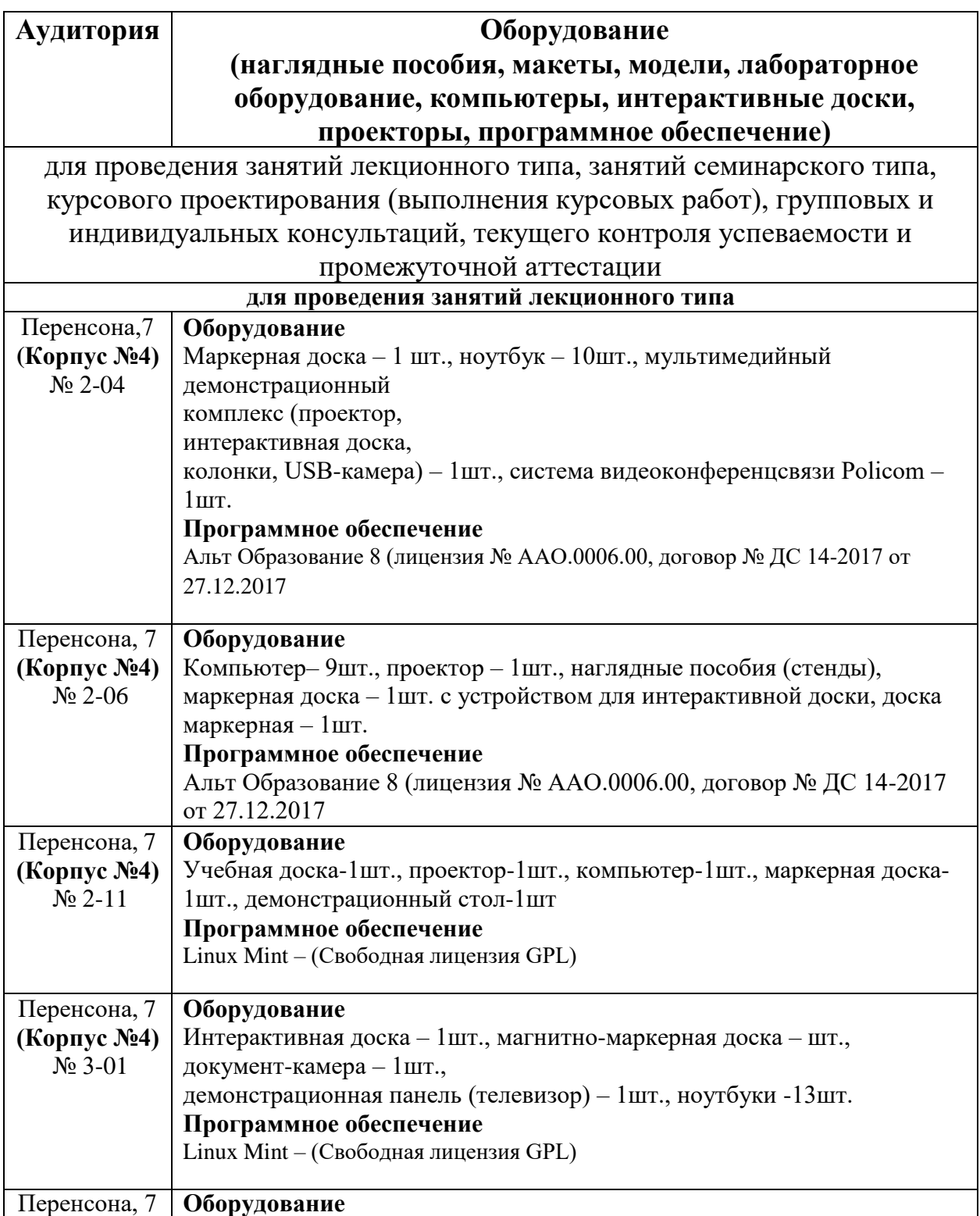

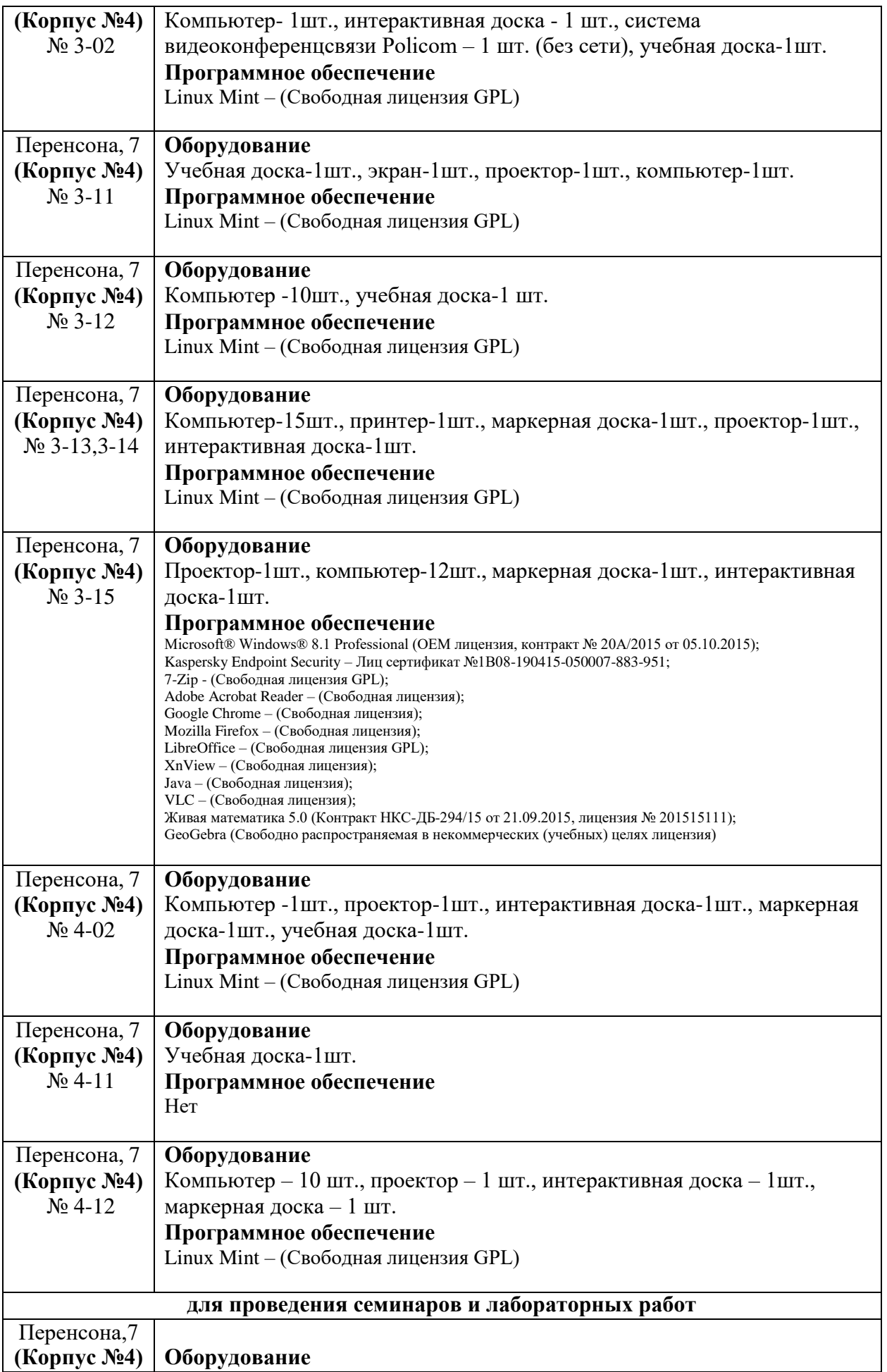

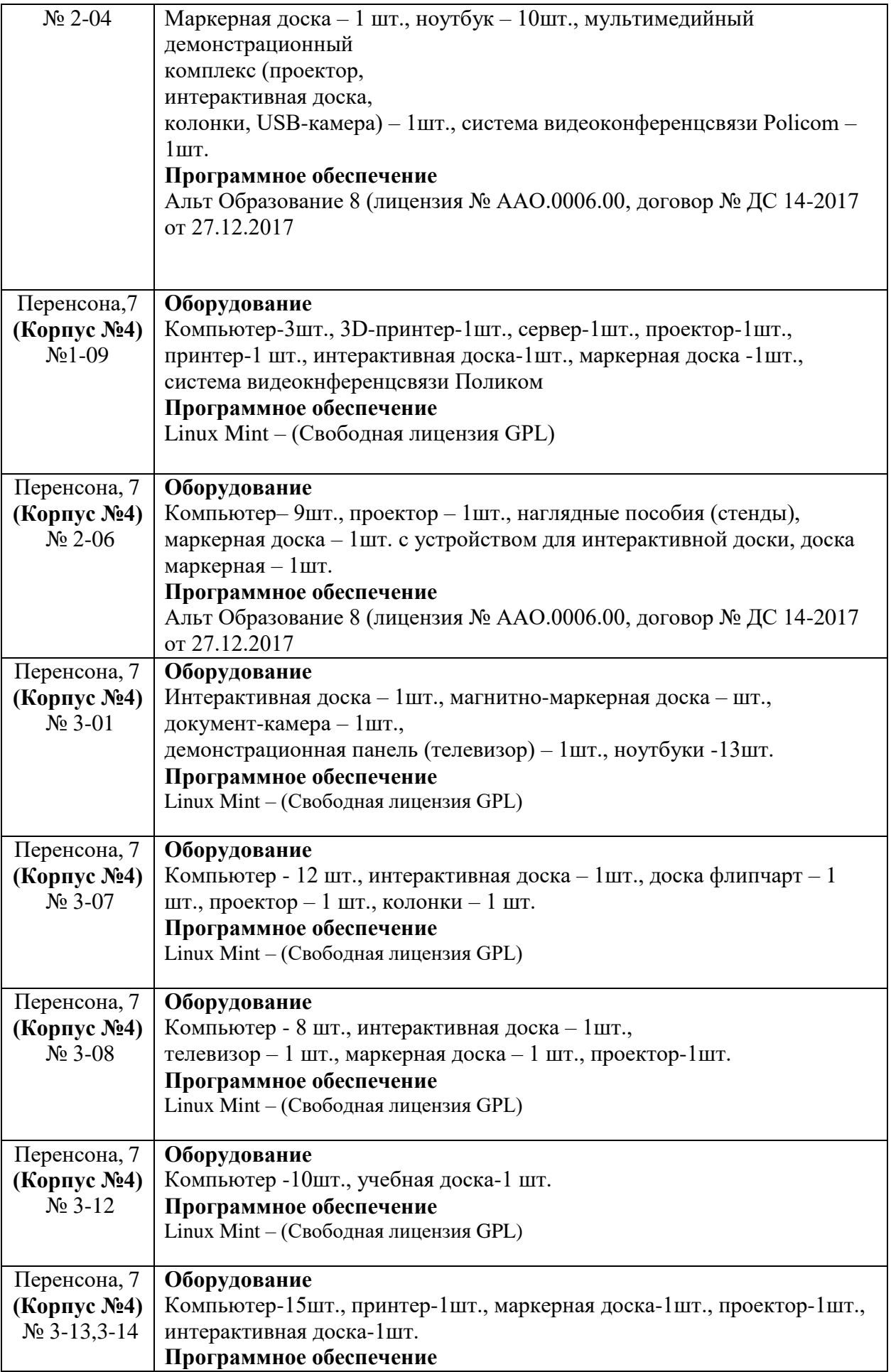

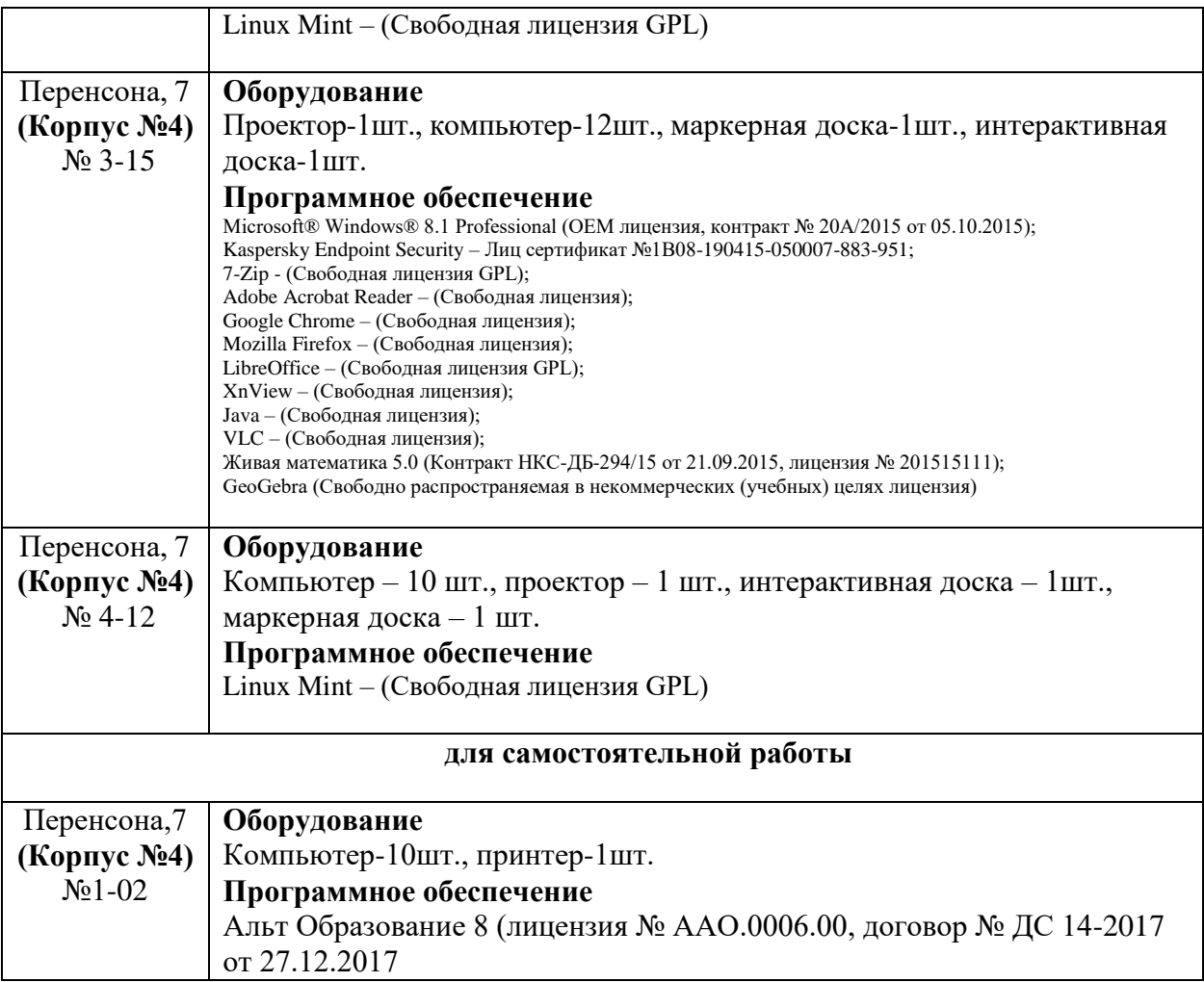